# **FORGE** ® **FORGE®**

**F**

 $\overline{\phantom{a}}$ 

### Développer ses propres routines utilisateur

### **Comment introduire ses propres modèles rhéologiques, ses lois de frottement ou encore ses critères d'endommagement ? Apprenez à générer vos propres routines utilisateur.**  $R_{\rm F}$  :  $R_{\rm F}$

Le logiciel FORGE® offre la possibilité d'accéder à un certain nombre de routines Fortran que l'utilisateur peut modifier à sa guise. certain nombre de routines Fortran que routisateur<br>peut modifier à sa guise.<br>Cette fonctionnalité permet aux ingénieurs de

Cette fonctionnalité permet aux ingénieurs de<br>Septembre d'onsighis leure modéligations grâce recherche d'enrichir leurs modélisations grâce recherence d'ennemi reors modelisations grace

variables personnalisées (lois de comportement, d'endommagement, de fatigue, de frottement, etc.)

La deuxième journée sera consacrée au codage de vos propres routines utilisateur. Vous générerez également votre solveur utilisateur.

#### **RIVEAU NIVEAU**

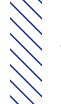

 $\diagdown$  Avancé - Utilisateurs souhaitant intégrer leurs propres routines Fortran aux solveurs  $R$  **FORGE®.** 

## **DRÉREQUIS**<br>
Il line solide expérience ave

 $\bigvee$  Une solide expérience avec FORGE® est nécessaire ainsi que des notions de base en  $\bigvee$  programmation.

### **OBJECTIFS**

- $\diagdown\ddot{\diagdown}$  Comprendre les différentes catégories de routines utilisateur **WAS CONSIDERED ASSESSED.** 
	- $\bigvee$  Compiler et créer des librairies dynamiques
		- **• Implémenter des modèles type loi rhéologique, loi de frottement, critère d'endommagement**
		- **• Calculer les variables supplémentaires ne figurant pas parmi les résultats calculés**
- **A A Partial CO** *Partial CO Partial CO <i>partial CO partial CO partial CO partial CO partial CO partial CO</del> <i>partial CO partial CO partial CO partial CO partial CO parti*

### **AUTRES FORMATIONS CONSEILLÉES**

- **•** FORGE® Optimisation automatique
- FORGE® Nouvelles fonctionnalités de FORGE® NxT 4.1

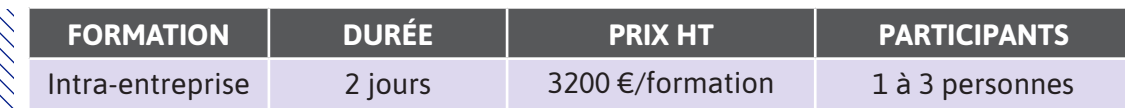

**Contactez-nous pour convenir de la date et du lieu de la formation.**

### **JOUR 1 >** 08h30 - 12h00 et 13h30 - 17h00

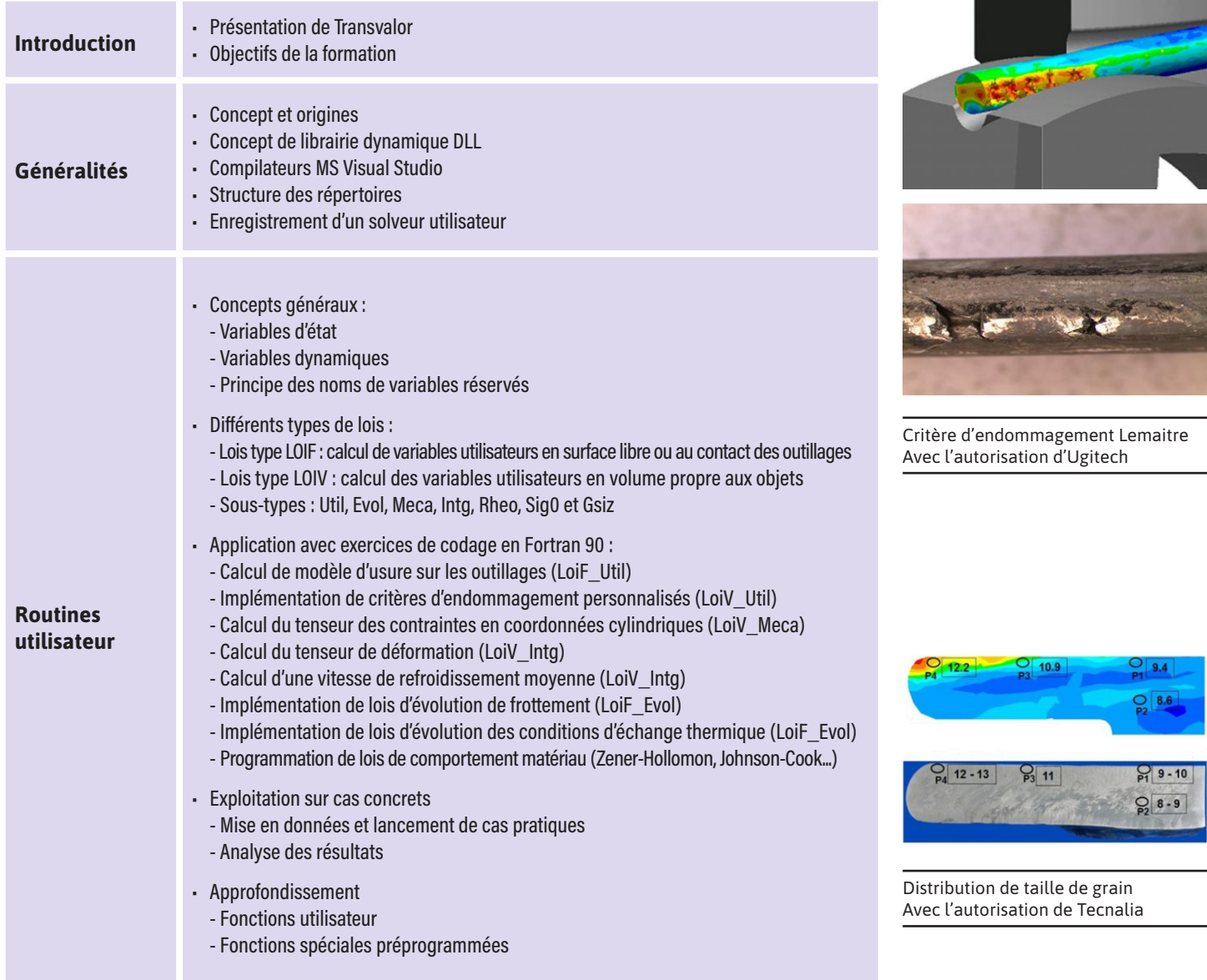

### **JOUR 2 >** 08h30 - 12h00 et 13h30 - 17h00

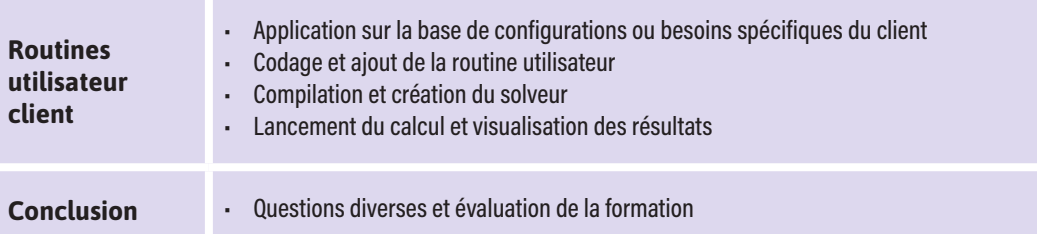